#### Modélisation du abutè<sup>'</sup>h atia

- **Relevée** [topographiques et](#page-2-0) lissage Représentation en  $\overline{3D}$
- représentation d'un plan de coupe
- Extraction des [altitudes d'un profil](#page-4-0)
- [Algorithme de](#page-5-0) Bresenham
- Représentation du [profil topographique](#page-6-0)

# [Simulation d'une](#page-7-0)

Evolution des [vecteurs vitesse,](#page-7-0) accélération et position [Gestion des rebonds](#page-8-0) Modification [dynamique du profil](#page-9-0) topographique

Résultats pour le site de Sechilienne [Limites du code](#page-12-0)

## Simulation d'un éboulement rocheux à **Sechilienne**

Rémi Galigne, Jean-Marie Roussel, Blaise vergneaux

21 mars 2015

## Plan de la présentation

### Modélisation du

- **Relevée** [topographiques et](#page-2-0) lissage Représentation en
- *représentation* d'un plan de
- Extraction des [altitudes d'un profil](#page-4-0)
- [Algorithme de](#page-5-0) Bresenham
- Représentation du [profil topographique](#page-6-0)

Evolution des [vecteurs vitesse,](#page-7-0) accélération et position [Gestion des rebonds](#page-8-0) Modification [dynamique du profil](#page-9-0) topographique

Résultats pour le site de Sechilienne [Limites du code](#page-12-0)

### **1** Modélisation du site d'étude

Relevés topographiques et lissage Représentation en 3D

### 2 Extraction et représentation d'un plan de coupe

[Extraction des altitudes d'un profil](#page-4-0) [Algorithme de Bresenham](#page-5-0) Représentation du profil topographique

### 3 [Simulation d'une chute libre et de rebonds](#page-7-0)

Evolution des vecteurs vitesse, accélération et position [Gestion des rebonds](#page-8-0) [Modification dynamique du profil topographique](#page-9-0)

4 [Resultats et limites du programme](#page-11-0) ´ Résultats pour le site de Sechilienne

[Limites du code](#page-12-0)

#### [Modelisation du](#page-2-0) ´ site d'étude

#### **Relevée** [topographiques et](#page-2-0) lissage

Représentation en  $\overline{3D}$ 

#### Extraction et représentation d'un plan de coupe

Extraction des [altitudes d'un profil](#page-4-0)

[Algorithme de](#page-5-0) Bresenham

Représentation du [profil topographique](#page-6-0)

### [Simulation d'une](#page-7-0) chute libre et de

Evolution des [vecteurs vitesse,](#page-7-0) accélération et position [Gestion des rebonds](#page-8-0) Modification [dynamique du profil](#page-9-0) topographique

## programme

<span id="page-2-0"></span>[Resultats pour le site](#page-11-0) ´ de Sechilienne [Limites du code](#page-12-0)

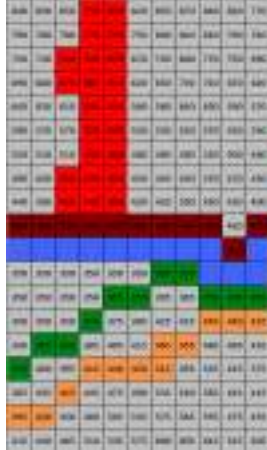

### **ANTIBACTURES AMERICA NUTLAITERS Pulman Mounts**

# Relevés topographiques

### Représentation en 3D

#### [Modelisation du](#page-2-0) ´ site d'étude

Releves´ [topographiques et](#page-2-0) lissage

Représentation en  $\overline{3D}$ 

Extraction et représentation d'un plan de coupe

Extraction des [altitudes d'un profil](#page-4-0)

[Algorithme de](#page-5-0) Bresenham

Représentation du [profil topographique](#page-6-0)

### [Simulation d'une](#page-7-0) chute libre et de

Evolution des [vecteurs vitesse,](#page-7-0) accélération et position [Gestion des rebonds](#page-8-0) **Modification** [dynamique du profil](#page-9-0) topographique

## programme

<span id="page-3-0"></span>Résultats pour le site de Sechilienne [Limites du code](#page-12-0)

### $\overrightarrow{A}$  l'aide de la fonction bar3 :

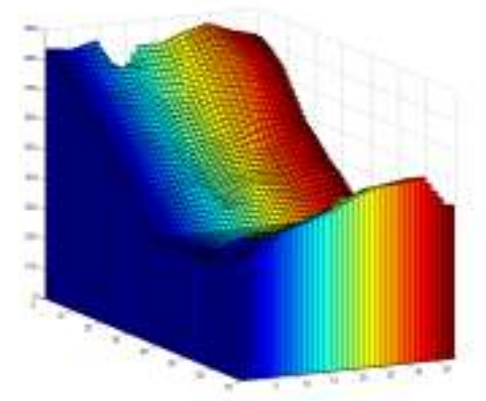

#### イロトメ 御 トメ 君 トメ 君 トッ 君  $2990$

#### [Modelisation du](#page-2-0) ´ abutè<sup>'</sup>h atia

**Relevée** [topographiques et](#page-2-0) lissage Représentation en  $\overline{3D}$ 

représentation d'un plan de coupe

#### Extraction des [altitudes d'un profil](#page-4-0)

[Algorithme de](#page-5-0) Bresenham

Représentation du [profil topographique](#page-6-0)

# [Simulation d'une](#page-7-0)

Evolution des [vecteurs vitesse,](#page-7-0) accélération et position [Gestion des rebonds](#page-8-0) Modification [dynamique du profil](#page-9-0) topographique

## programme

<span id="page-4-0"></span>[Resultats pour le site](#page-11-0) ´ de Sechilienne [Limites du code](#page-12-0)

## Extraction des altitudes d'un profil

On recherche les points de la matrice les plus proches du plan de coupe.

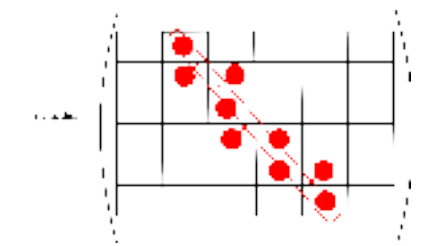

### [Modelisation du](#page-2-0) ´

- **Relevée** [topographiques et](#page-2-0) lissage Représentation en  $3D$
- *représentation* d'un plan de

Extraction des [altitudes d'un profil](#page-4-0)

#### [Algorithme de](#page-5-0) Bresenham

Représentation du [profil topographique](#page-6-0)

#### [Simulation d'une](#page-7-0) chute libre et de

Evolution des [vecteurs vitesse,](#page-7-0) accélération et position [Gestion des rebonds](#page-8-0) Modification [dynamique du profil](#page-9-0) topographique

<span id="page-5-0"></span>[Resultats pour le site](#page-11-0) ´ de Sechilienne [Limites du code](#page-12-0)

## Algorithme de Bresenham

**KORK STRAIN A STRAIN A STRAIN** 

L'algorithme détermine quels sont les points d'un plan discret qui doivent être tracés afin de former une approximation de segment de droite entre deux points donnés.

#### [Modelisation du](#page-2-0) ´ abutè<sup>'</sup>h atia

- **Relevée** [topographiques et](#page-2-0) lissage Représentation en
- $\overline{3D}$
- représentation d'un plan de coupe
- Extraction des [altitudes d'un profil](#page-4-0)
- [Algorithme de](#page-5-0) Bresenham

#### Représentation du [profil topographique](#page-6-0)

# [Simulation d'une](#page-7-0)

Evolution des [vecteurs vitesse,](#page-7-0) accélération et position [Gestion des rebonds](#page-8-0) Modification [dynamique du profil](#page-9-0) topographique

## programme

<span id="page-6-0"></span>Résultats pour le site de Sechilienne [Limites du code](#page-12-0)

# Représentation du profil topographique

Le profil de la coupe est représenté segment par segment :

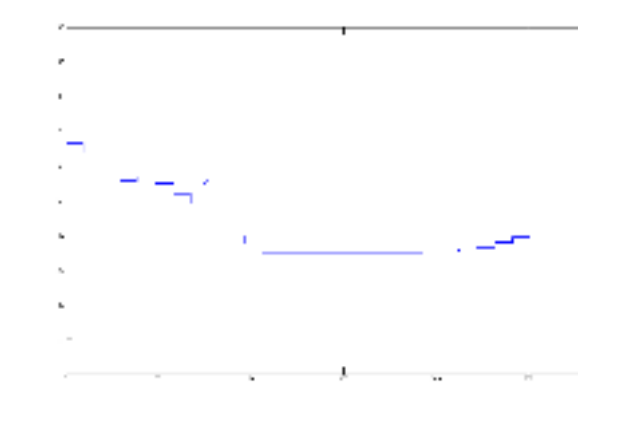

4 ロ > 4 何 > 4 ヨ > 4 ヨ > 1

 $\equiv$ 

#### Modélisation du abutè<sup>'</sup>h atia

**Relevée** [topographiques et](#page-2-0) lissage Représentation en  $\overline{3D}$ 

#### représentation d'un plan de coupe

Extraction des [altitudes d'un profil](#page-4-0)

[Algorithme de](#page-5-0) Bresenham

Représentation du [profil topographique](#page-6-0)

# [Simulation d'une](#page-7-0)

Evolution des [vecteurs vitesse,](#page-7-0) accélération et position

[Gestion des rebonds](#page-8-0)

Modification [dynamique du profil](#page-9-0) topographique

## programme

<span id="page-7-0"></span>[Resultats pour le site](#page-11-0) ´ de Sechilienne [Limites du code](#page-12-0)

## Evolution des vecteurs vitesse, accélération et position

### Initialisation :

$$
T(0)=[x_i\ y_i\ v_{xi}\ v_{yi}\ a_{xi}\ a_{yi}]
$$

### Itération :

$$
a_x(t+dt) = a_x(t)
$$
  
\n
$$
a_y(t+dt) = a_y(t)
$$
  
\n
$$
v_x(t+dt) = v_x(t) + a_x(t).dt
$$
  
\n
$$
v_y(t+dt) = v_y(t) + a_y(t).dt
$$
  
\n
$$
x(t+dt) = x(t) + v_x(t).dt
$$
  
\n
$$
y(t+dt) = x(t) + v_y(t).dt
$$

イロン 不優 メスミメスミメーミー  $2Q$ 

### Gestion des rebonds

**KOD KARD KED KED BE YOUR** 

### Modélisation du

- **Relevée** [topographiques et](#page-2-0) lissage Représentation en  $3D$
- *représentation* d'un plan de
- Extraction des [altitudes d'un profil](#page-4-0)
- [Algorithme de](#page-5-0) Bresenham
- Représentation du [profil topographique](#page-6-0)

# chute libre et de

Evolution des [vecteurs vitesse,](#page-7-0) accélération et position

#### [Gestion des rebonds](#page-8-0)

Modification [dynamique du profil](#page-9-0) topographique

<span id="page-8-0"></span>[Resultats pour le site](#page-11-0) ´ de Sechilienne [Limites du code](#page-12-0)

- Les rebonds sont gérés en deux temps :
- 1. Détection d'une intersection
- 2. Modification de la trajectoire (opérations sur la vitesse)

Un amortissement (multiplication par un facteur  $(1)$ ) est appliqué à la vitesse lors de chaque rebond.

### Modélisation du

- **Relevée** [topographiques et](#page-2-0) lissage Représentation en  $3D$
- représentation d'un plan de
- Extraction des [altitudes d'un profil](#page-4-0)
- [Algorithme de](#page-5-0) Bresenham
- Représentation du [profil topographique](#page-6-0)

## chute libre et de

- Evolution des [vecteurs vitesse,](#page-7-0) accélération et position
- [Gestion des rebonds](#page-8-0)
- Modification [dynamique du profil](#page-9-0) topographique
- 
- <span id="page-9-0"></span>[Resultats pour le site](#page-11-0) ´ de Sechilienne [Limites du code](#page-12-0)

## Modification dynamique du profil topographique

**KOD KARD KED KED BE YOUR** 

Si le bloc arrive avec une vitesse trop importante sur l'environnement alors ce dernier est modifié pour simuler une destruction. Les dommages sont proportionnels à la vitesse du bloc.

#### [Modelisation du](#page-2-0) ´ site d'étude

- **Relevée** [topographiques et](#page-2-0) lissage Représentation en  $\overline{3D}$
- représentation d'un plan de coupe
- Extraction des [altitudes d'un profil](#page-4-0)
- [Algorithme de](#page-5-0) Bresenham
- Représentation du [profil topographique](#page-6-0)

# [Simulation d'une](#page-7-0)

- Evolution des [vecteurs vitesse,](#page-7-0) accélération et position
- [Gestion des rebonds](#page-8-0)
- Modification [dynamique du profil](#page-9-0) topographique

## programme

Résultats pour le site de Sechilienne [Limites du code](#page-12-0)

## Modification dynamique du profil topographique

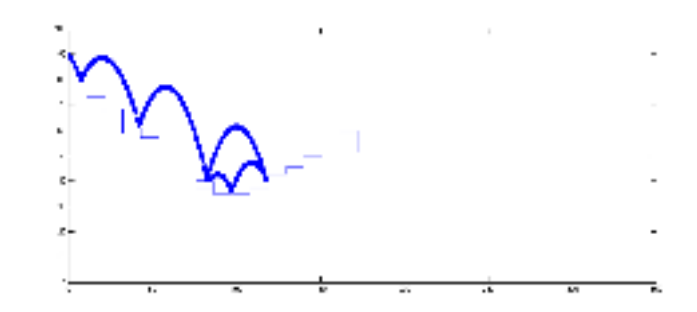

イロン 不優 メスミメスミメーミー

#### [Modelisation du](#page-2-0) ´ abutè<sup>'</sup>h atia

- **Relevée** [topographiques et](#page-2-0) lissage Représentation en
- *représentation* d'un plan de
- Extraction des [altitudes d'un profil](#page-4-0)
- [Algorithme de](#page-5-0) Bresenham
- Représentation du [profil topographique](#page-6-0)

### [Simulation d'une](#page-7-0) chute libre et de

Evolution des [vecteurs vitesse,](#page-7-0) accélération et position [Gestion des rebonds](#page-8-0) Modification [dynamique du profil](#page-9-0) topographique

#### limites du programme

Résultats pour le site de Sechilienne

<span id="page-11-0"></span>[Limites du code](#page-12-0)

## Résultats pour le site de Séchilienne

On calcule pour chaque tranche de la matrice altitudes l'abscisse maximale que le bloc rocheux peut atteindre :

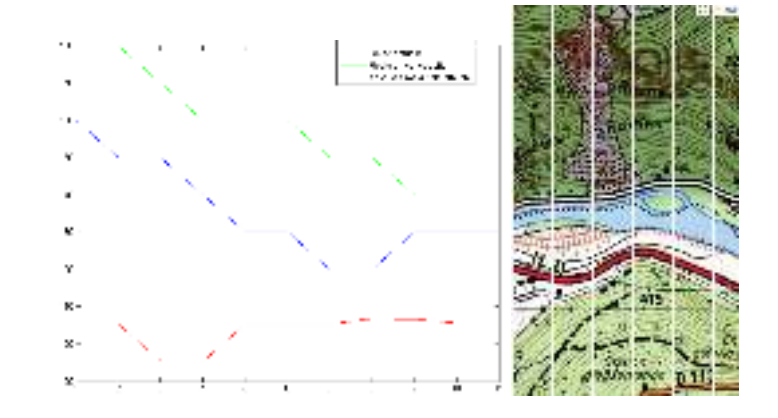

### Limites du code

**KOD KARD KED KED BE YOUR** 

### Modélisation du

- **Relevée** [topographiques et](#page-2-0) lissage Représentation en  $3D$
- *représentation* d'un plan de
- Extraction des [altitudes d'un profil](#page-4-0)
- [Algorithme de](#page-5-0) Bresenham
- Représentation du [profil topographique](#page-6-0)

# [Simulation d'une](#page-7-0)

Evolution des [vecteurs vitesse,](#page-7-0) accélération et position [Gestion des rebonds](#page-8-0) Modification [dynamique du profil](#page-9-0) topographique

Résultats pour le site de Sechilienne

<span id="page-12-0"></span>[Limites du code](#page-12-0)

### Trois principales limites :

- Pour une vitesse trop élevée le bloc peut traverser l'environnement (dépendant du pas de temps)
- Il y a beaucoup de paramètres à régler pour coller parfaitement à la réalité
- Certains phénomènes ont été négligés (frottements,...)